# **AutoCAD Crack With Key For PC**

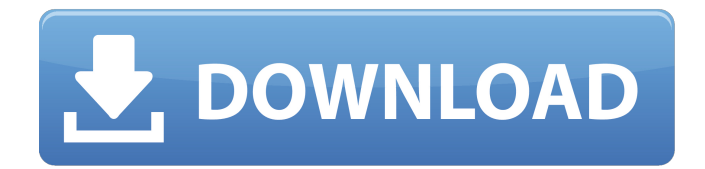

#### **AutoCAD Crack+ Free License Key Download For Windows (Final 2022)**

Features As one of the first commercially available CAD applications, AutoCAD Free Download was introduced in 1982. The first version was written for the 80286 microprocessor. The current version of AutoCAD is AutoCAD 2017. AutoCAD is a software that enables the creation and manipulation of 2D and 3D objects that can be printed, displayed, annotated, saved as other files, and published. The software can be used for drafting, architectural design, mechanical design, civil engineering, electronics design, mechanical drawing, landscaping and architectural visualizations. It is used to produce 2D and 3D drawings and drawings directly from the computer using a tablet and pen, or with a keyboard and mouse. 2D Drafting With a Windows PC, AutoCAD includes advanced design tools that can be used to plan and create 2D drawings on paper or on a screen. This section explains the basic steps in 2D drafting. 1. Select a Drafting Area Before creating a drawing, you have to select a drawing area, which is the location on a paper or a screen where the drawing will be created. In the Home tab, the first item in the Navigation Pane is the Drawing Commands panel. It is the place where you select the drawing area. In the Drawing Commands panel, you can select a paper space and a layout space. The Drawing Commands window The Drawing Commands window is the place where you select a paper space and a layout space. You can select a paper space and a layout space by clicking the Paper/Plotter and Plotter/Paper buttons, respectively, in the Drawing Commands panel. By default, the paper space is the active space, meaning it is the space that contains the active drawing. If you are working in an existing drawing, then the layout space is the active space, and the paper space is inactive. To create a new drawing, select the Layout space. In the Select Space dialog box, select the paper space (the Layout space by default) in the Paper/Plotter group. Select a paper space in the Drawing Commands panel. If you have multiple paper spaces open and the drawing area is not selected in the active space, select the area where you want the drawing area. In the Home tab, in the Navigation Pane, click the Drawing Commands panel, click the Drawing Area command. The second drawing area on the left of the Drafting window. If

#### **AutoCAD Crack Free Download**

Physics AutoCAD For Windows 10 Crack Physics in combination with MotionBuilder allows a drafter to create a set of building materials, where the drafter can set a layout of a building that may be moved by physics. Recursive line Autocad has support for "recursive lines", allowing the user to select an area of the drawing and have it recursively fill in the path (see example below). To enable this function to work, the object needs to be added to the "Boundary Select" task pane. The user has the option to select between two options. The first one is "Allow endpoints to be selected" to accept the selection of non-straight edges, as in the example below. The other option is "Allow line and points to be selected". This option is what is needed to create recursively lines (shown in red above). It should be noted that the.Net Framework allows the creation of recursive lines. The functionality can be found in the System.Windows.Controls.Geometry.RecursiveLineGeometry class. Shape Elements CAD provides the following elements for use in creating objects and shapes: Arc Arch Axes Book

Camera Circle Closed shape Flat Gradient Group Globe Hatch Hinge Hole Inset Intersect Label Line Loop Modeling Grid Point Polyline Polygon Rectangle Rounded Shaded Spline Surface Text Text Label Triangulated shape Shape operations CAD allows drawing and editing of shapes. The most common operations are shown below: See also 2D computer graphics software CAD software Computer-aided design List of CAD editors References External links Official Autodesk Community Autodesk Knowledge Network Autodesk Knowledge Network Communities Category:1993 software Category:Computer-aided design software for Windows Category:Computer-aided design software for Linux Category:Computer-aided design software for MacOS Category:Computer-aided design software for iOS Category:Computer-aided design software for AndroidQ: Getting unalocated error when trying to install PHP 5.4.7 I have the following system: Ubuntu 12.04 LTS 64-bit Chrome XAMPP Now, I want ca3bfb1094

## **AutoCAD License Key Full**

Open the Autodesk Autocad shortcut Launch the Autocad software Open the AutoCAD.ini file Change ; Save one empty DWG-file [MainDWGSaveFolder] value=%USERPROFILE%\AppData\Lo cal\Temp\tmp\_ACDAE230-9DC0-416A-B5C7-1B4F6C39ACB2. to ; Save empty DWG-file [MainDWGSaveFolder] value=%USERPROFILE%\AppData\Local\Temp\tmp\_ACDAE230-9DC0-416 A-B5C7-1B4F6C39ACB2. The AutoCAD.ini file is now updated Use a file-recycle on the file tmp\_ACDAE230-9DC0-416A-B5C7-1B4F6C39ACB2. Reboot your computer and try Autocad to see if it's working. 1. Field of the Invention This invention relates to the field of robotics. More specifically, this invention relates to a method for detecting and/or correcting misalignment of the axes of two linked platforms. 2. Description of the Related Art Robots are becoming increasingly sophisticated, performing tasks once thought possible only for human operators. This has resulted in a shift in the design of robots from being one-purpose devices into multipurpose devices. A multi-purpose robot may be built to perform a variety of tasks such as welding, spot welding, cutting and fabrication. However, as the variety of tasks a robot is capable of performing increases, the design of the robot becomes more complex and time consuming. Typically, a robot arm includes a number of linkages, each configured to perform a particular operation. For example, a robot arm designed to perform a particular welding operation may include an upper arm, a lower arm, a first shoulder linkage, a second shoulder linkage and a first elbow linkage. The lower arm, the first shoulder linkage, the second shoulder linkage and the first elbow linkage are interconnected by a first universal joint, the upper arm and the second shoulder linkage are interconnected by a second universal joint and the upper arm and the first elbow linkage are interconnected by a third universal joint. Most robots are designed to perform a specific function, such as welding, cutting or fabrication. For example, a welding robot is designed to perform welding operations.

### **What's New in the AutoCAD?**

New in 2D: New 2D View Masks panel: Quickly create selection and masking regions to hide or highlight parts of a drawing. New 2D Crop box: Automatically crop a selected drawing area to fit any size or aspect ratio. New in 3D: New and enhanced 3D objects: Faster 3D workflow: Design quickly with improved 3D modeling tools. With easier ways to create, explore, and apply 3D shapes, more aspects can be created, models saved, and processes shortened. (video: 1:36 min.) Projection Styles: Use projection styles and viewports to display your drawings and models on more than one screen, or on any device that supports transparency. New and enhanced Layouts: Easier Design Methodology: Add and work with complex layouts more easily with the new Layouts tab in the Format Classifications tool. With the option to reorganize and reuse multiple layouts, you can improve the speed and consistency of your designs. New Projection: Set or change the viewing projection of a drawing on-the-fly with the new Projection tool. New: Supports: • PDM-2022 and Cloud-enabled CAD tools Requires: • Windows 10 64-bit Runtime: • 2.7 GB More information: AutoCAD software is available as a perpetual license or as a subscription model, available for download on the AutoCAD Cloud. A perpetual license is available in the AutoCAD Education portal and on the AutoCAD website. Subscription pricing for most AutoCAD product lines is available on the AutoCAD Cloud. AutoCAD subscription products are available on the AutoCAD Subscription portal. There are more than 40 AutoCAD products, including software and cloud products, on the AutoCAD Subscription portal. Visit the AutoCAD website for more information. Share this article:Glioblastoma (GBM) is the most common and most lethal primary brain tumor. GBM, also called astrocytoma grade IV, is a malignant glial tumor with highly invasive growth pattern. GBM is the most aggressive type of brain cancer and the second most common adult cancer death. Patients have an average survival time of 15 months after diagnosis and most of them survive for

## **System Requirements:**

Mojang Studios currently recommends the following settings on consoles and PC, which have been tested to function with the game at launch: Minimum Requirements: OS: Windows 7/8 Processor: Intel Core i5-3570 @ 3.4GHz (4Ghz 6-Core) / AMD FX-6300 @ 3.5GHz (4Ghz 8-Core) Memory: 8 GB RAM Video: NVIDIA GeForce GTX 770 @ 1GB/AMD Radeon R9 270 @ 1GB Storage: 16 GB available

<http://benzswm.com/autocad-24-1-crack-with-registration-code-free/> <https://www.vedraivedrai.eu/wp-content/uploads/2022/07/rebeanok.pdf> [https://cydd-bw.org/wp](https://cydd-bw.org/wp-content/uploads/2022/07/AutoCAD__Crack_For_Windows_Updated_2022.pdf)[content/uploads/2022/07/AutoCAD\\_\\_Crack\\_For\\_Windows\\_Updated\\_2022.pdf](https://cydd-bw.org/wp-content/uploads/2022/07/AutoCAD__Crack_For_Windows_Updated_2022.pdf) <https://rwbible.com/autocad-2021-24-0-product-key-full-free-x64-latest/> <http://zabarang.com/wp-content/uploads/2022/07/barddea.pdf> <http://mauthamdep.com/?p=9348> <https://jobpal.app/autocad-20-0-2022-latest-3/> <https://alumbramkt.com/autocad-download-2022-new/> [https://www.holidaysincornwall.com/wp](https://www.holidaysincornwall.com/wp-content/uploads/2022/07/AutoCAD__Crack__Free_Download.pdf)[content/uploads/2022/07/AutoCAD\\_\\_Crack\\_\\_Free\\_Download.pdf](https://www.holidaysincornwall.com/wp-content/uploads/2022/07/AutoCAD__Crack__Free_Download.pdf) <https://www.ncsheep.com/advert/autocad-2020-23-1-crack-free/> <https://sauvage-atelier.com/advert/autocad-24-1-crack-free-download-3264bit-latest/> <http://livesextransvestite.com/?p=9161> [http://beaumes.co/wp](http://beaumes.co/wp-content/uploads/2022/07/AutoCAD__Crack__Full_Version_For_Windows_2022.pdf)[content/uploads/2022/07/AutoCAD\\_\\_Crack\\_\\_Full\\_Version\\_For\\_Windows\\_2022.pdf](http://beaumes.co/wp-content/uploads/2022/07/AutoCAD__Crack__Full_Version_For_Windows_2022.pdf) <http://freemall.jp/wp-content/uploads/2022/07/vasbro.pdf> [https://www.millineryfashionaccessories.com/wp](https://www.millineryfashionaccessories.com/wp-content/uploads/2022/07/AutoCAD__Crack_With_License_Key_Free_Download_April2022.pdf)[content/uploads/2022/07/AutoCAD\\_\\_Crack\\_With\\_License\\_Key\\_Free\\_Download\\_April2022.pdf](https://www.millineryfashionaccessories.com/wp-content/uploads/2022/07/AutoCAD__Crack_With_License_Key_Free_Download_April2022.pdf) <http://www.techclipse.com/?p=46036> <https://used-gensets.com/advert/autocad-2022-24-1-license-code-keygen/> [https://menaentrepreneur.org/wp](https://menaentrepreneur.org/wp-content/uploads/2022/07/AutoCAD__Crack___With_Key_Free_Download.pdf)[content/uploads/2022/07/AutoCAD\\_\\_Crack\\_\\_\\_With\\_Key\\_Free\\_Download.pdf](https://menaentrepreneur.org/wp-content/uploads/2022/07/AutoCAD__Crack___With_Key_Free_Download.pdf) <https://totoralillochile.com/advert/autocad-crack-torrent-activation-code-3/> <https://dronezone-nrw.2ix.de/advert/autocad-23-1-crack-with-product-key-2/>